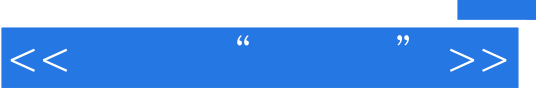

 $<<$  " "  $>>$ 

- 13 ISBN 9787115271679
- 10 ISBN 7115271674

出版时间:2012-3

页数:260

PDF

更多资源请访问:http://www.tushu007.com

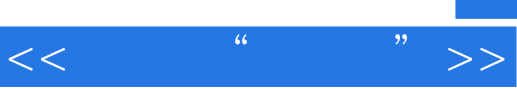

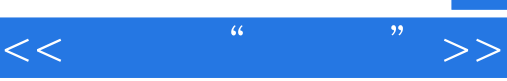

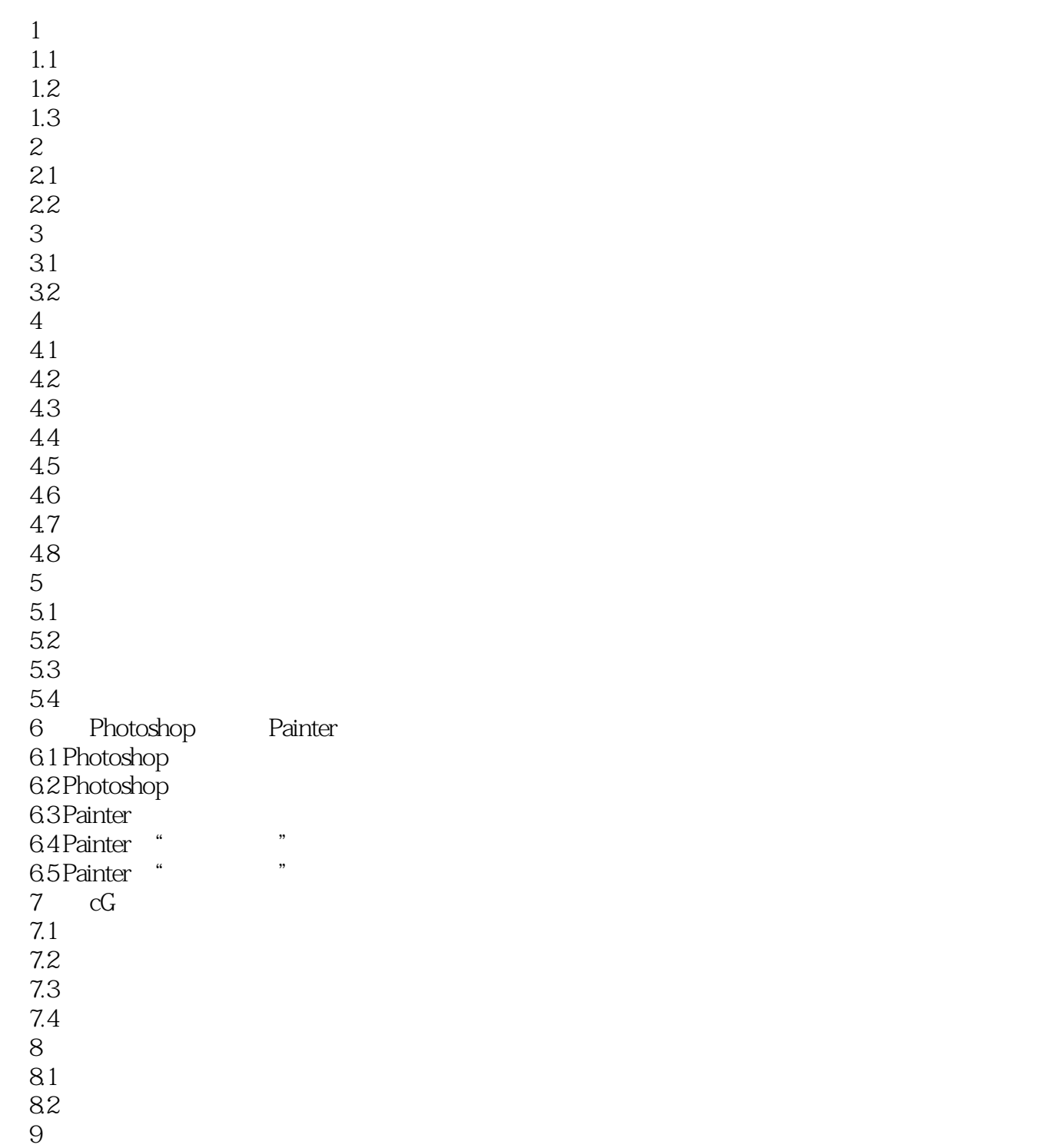

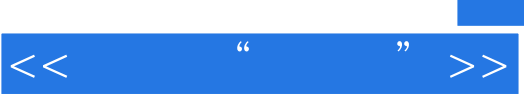

《就是爱"奇幻":CG插画绘画技法高手之道》可以作为数字绘画初学者的指南,它涵盖了数

这是—本写给初学者的数字插画入门书。

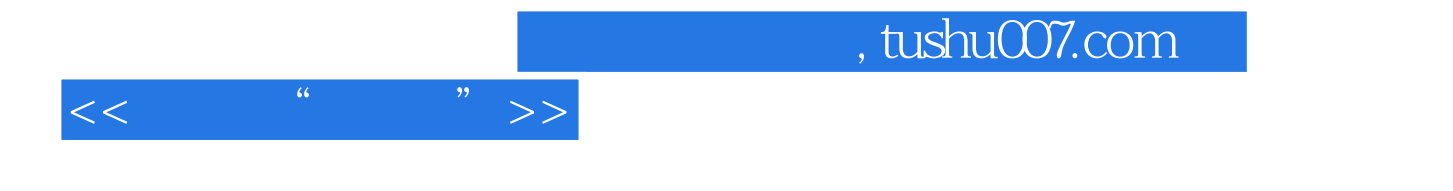

本站所提供下载的PDF图书仅提供预览和简介,请支持正版图书。

更多资源请访问:http://www.tushu007.com